# WJec AVERAGES AND RANGE

Averages are measures that give us information about data. Along with the range they allow us to make comparisons between data.

# **Check first that you:**

- 
- discrete data is data that can only take certain values
- continuous data is data that can take any value
- can order numbers
- 
- 

**Averages and discrete data** There are 3 types of averages that we use:

• understand the different types of data:

• understand frequency tables including those for grouped data.

# The range is a measure that tells us about the spread of the data. **The Range = highest - lowest value**

E.g. 12, 15, 12, 13, 10, 15, 19, 8

**he Range** 19 – 8 = 11

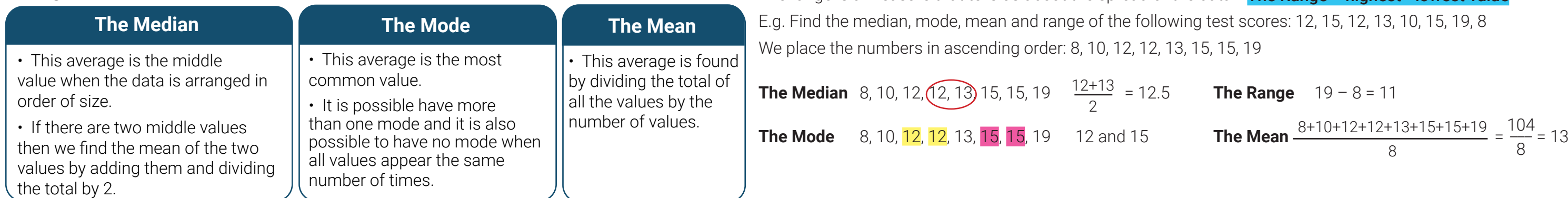

*Remember* the range tells us how close together the data values are. The smaller the range the more consistent the data is.

**Frequency tables** Rather than listing the individual data values it can be easier to display it in a frequency table. E.g. The table shows the number of children in 75 households on Heol Hir. Find the median, mean, mode and range. The contract of the contract of the contract of the contract of the contract of the contract of the contract of the contract of the contract of the contract of the contract of the contract of the contract o

> The highest number of children is 5 and lowest number of children is 0. Therefore the  $range = 5 - 0 = 5$

**Continuous grouped data** Continuous data i.e. data that can be measured such as height or weight, will also be displayed in a frequency table but the data will be grouped in equal class intervals. E.g. The table shows the time taken for pupils in Year 11 to travel to school. Find an estimate for the mean length of travel time for pupils in Year 11.

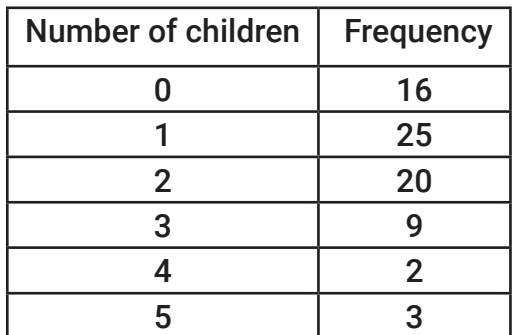

The data is already ordered therefore we add the frequencies (cumulative frequency) to find where the 38th household lies. From the table we see that the median number of children for a household in Heol Hir is 1.

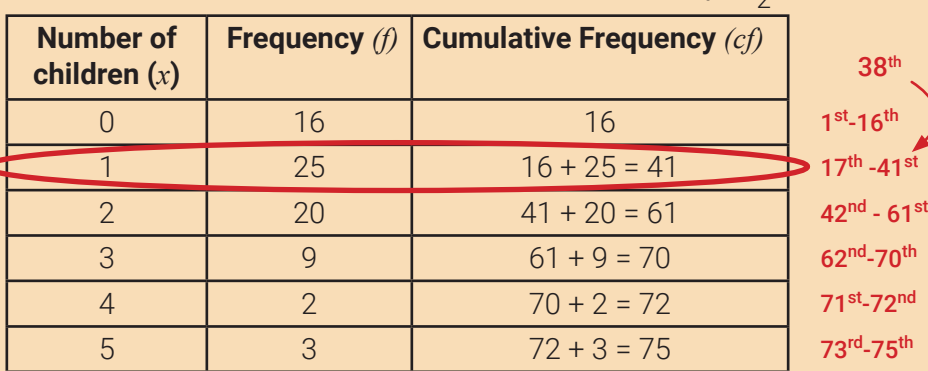

Adding the frequencies tells us how many households there are.  $16+25+20+9+2+3 = 75$ The median is the middle value and its position is given by:  $\frac{1}{2}$  = 38. 75+1

## Mean

To find the mean we need the total of all the children living in Heol Hir and then we divide this number by the total number of households. If we multiply the number of children  $(x)$  with the frequency  $(f)$  and then add these values we get the total number of children.

8  $\frac{104}{6}$ 8

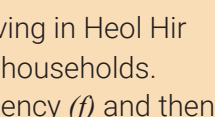

# **Mode**

The mode is number of children with the highest frequency. The modal number of children per household is 1 with a frequency of 25.

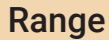

# **∑ means the 'sum of'**

*Take care!* When finding the mode or range, don't confuse the frequency values with the actual data values.

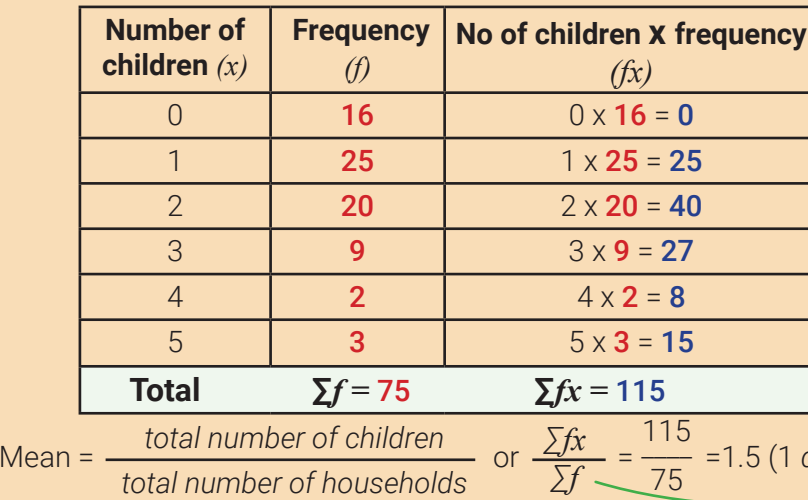

*Remember* with grouped data we can only find estimates as we don't know the individual data values.

Use the same method as in the example above to find the median or modal class but *remember* to write the class interval as your answer e.g for length of travel time for Year 11 pupils the modal class is 20 < *t* ≤ 30

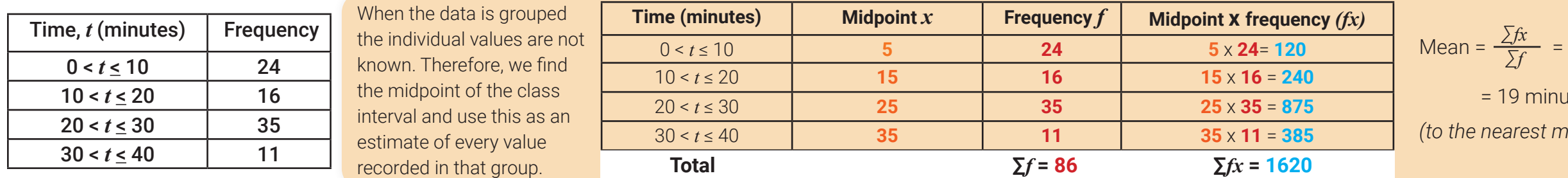

Mean = 
$$
\frac{\sum fx}{\sum f}
$$
 =  $\frac{1620}{86}$   
= 19 minutes  
(to the nearest minute)

 $= 1.5 (1 d.p.)$